# **Jak na Exc**

# **Obsah cvičení**

**DAX**

Základní seznam funkcí a jejich krátký popis

# **Pavel Lasák**

Lektor, expert na Microsoft Excel, držitel prestižního ocenění Microsoftu MVP v České republice

# **Další informace ke cvičení:**

https://office.lasakovi.com/excel/PowerPivot/Uvod-do-jazyka-DAX-Excel-Power-

Copyright, Pavel Lasák 2018 rev 2019, 2020,

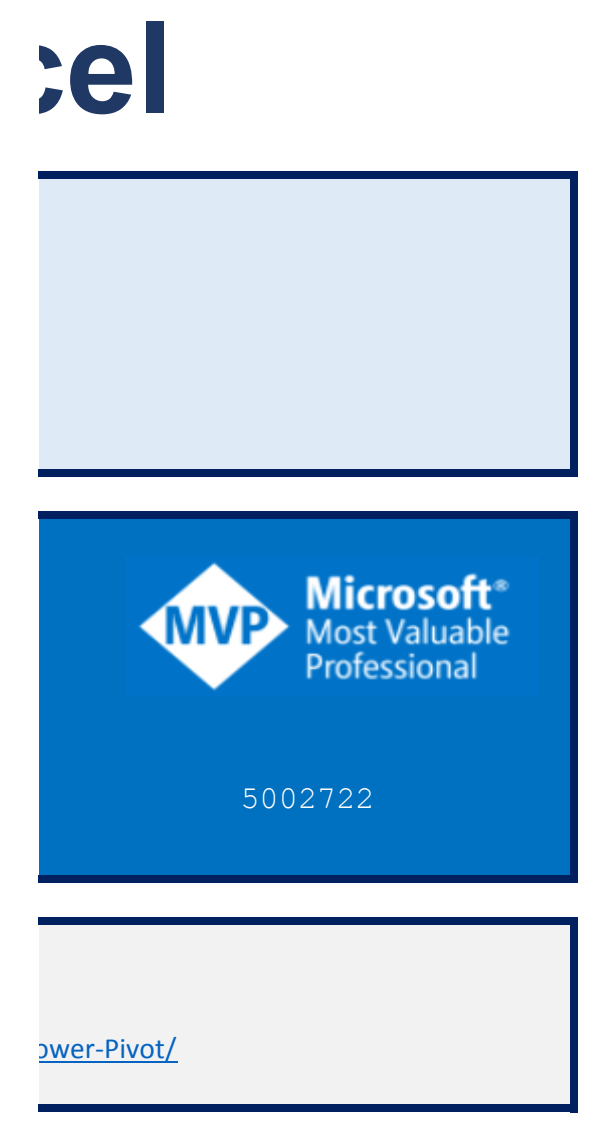

 $\overline{2023}$ 

**Teorie DAX**

[h](https://office.lasakovi.com/)ttps://office.lasakovi.com/

# 10 - Power Pivot - DAX 10e - Pivot - DAX - seznam funkci.xlsx Teorie DAX

S doplňkem Power Pivot v Excelu DAX (Data Analysis Expressions) funkce (konstanty) pro datový model

Ne všechny verze nají nainstalováno Mění se licenční politika Mnohdy stačí správný dotaz zu SQL (data v csv a kontingenční tabulka) Vědět co chci! Nejlépe mít skutečná data

# **Syntaxe**

#### **Vypočtový sloupec**

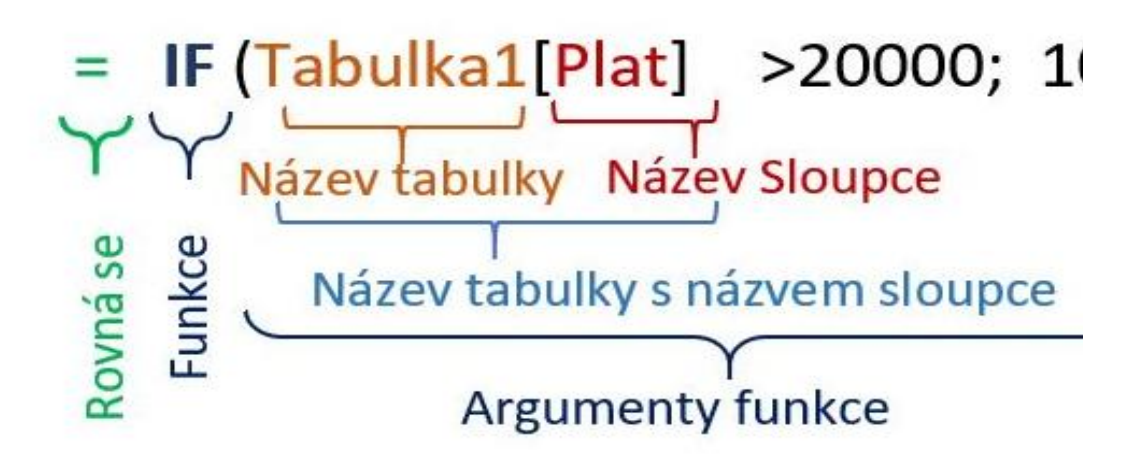

Yypočtová míra

\nSuma odměna := 
$$
\sum_{i=1}^{n} M
$$
 (Tabulka1 [C)  
\nNaizev míry =  $\sum_{i=1}^{n} M$  1

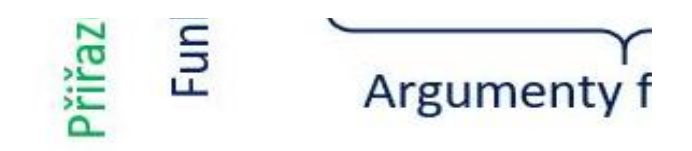

stejné jako v načíst a transformovat

# =[Prijem] - [Vydej]

oproti Excel se odkazuje na řádek ví v které je tabulce Columns

# =SUM ( Prodeje[Prijem] )

suma nad prijmem z tabulky prodeje Measuers viz Tabelau které má velice podobné nebo PowerBI

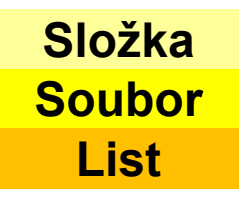

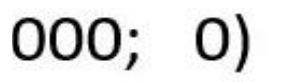

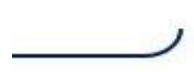

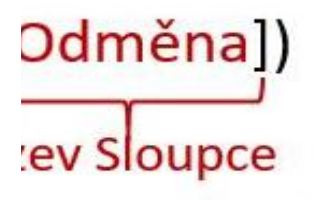

**unkce** 

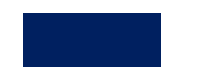

**Datum a čas** *(Date and time)* – CLOSINGBALANCEMONTH, ... DATE, DATEADD, ...

**Funkce časového měřítka –**

**Matematické** *(Math)* – ABS, ACOS, ... CURRENCY, DEGREES, ... SUM, SUMX

**Statistické** *(Statistical)* – AVERAGE, COUNT, COUNTX, COUNTA, COUNTAX, ...

**Text** *(Text)* – BLANK, CONCACENATE, CONCACENATEX, ....

**Logické** *(Logical)* – AND, FALSE, IF, IFERROR, NOT ...

**Filtr** *(Filter)* - nejsou v Excel, ADDCOLUMNS, ADDMISSINGITEMS, ALL, ...

**Informace** *(Information)* - nejsou v Excel – CONTAINS, CONTAINSROW, ... ISBLANK, ...

**Nadřazené/Podřízené** *()* - nejsou v Excel - PATH, ...

**Další funkce (DAX) –**

# **Aritmetické**

- + plus
- mínus
- \* krát
- / děleno

^ mocnina

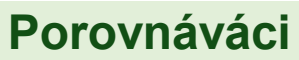

= rovná se > větší < menší >= větší a rovno <= menší a rovno <> nerovná se

# **Slučovácí**

& sloučení textových řetězců

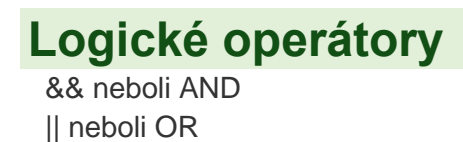

tyto funkce v jazyce DAX jsou podobné funkcím data a času v Microsoft Excelu. Funkce jazyka DAX jsou ale založené na datových typech data a času, které používá Microsoft SQL Server.

 tyto funkce umožňují vytvářet výpočty, které používají integrované znalosti o kalendářích a datech. Použitím časových a datových rozsahů v kombinaci s agregacemi a výpočty můžete vytvářet smysluplná porovnání prodeje, inventáře a dalších věcí ve srovnatelných časových obdobích.

matematické funkce v jazyce DAX se podobají matematickým a trigonometrickém funkcím Excelu. U číselných datových typů používaných funkcemi jazyka DAX jsou ale některé rozdíly.

 tyto funkce provádějí agregace. Kromě vytváření součtů a průměrů nebo vyhledání minimální a maximální hodnoty můžete v jazyce DAX také filtrovat sloupce před agregací nebo vytvářet agregace založené na souvisejících tabulkách

 tyto funkce umožňují vrátit část řetězce, vyhledat text v řetězci nebo zřetězit řetězcové hodnoty. Další funkce umožňují ovládat formáty data, časů a čísel.

**>>>**  Tyto funkce vracejí informace o hodnotách ve výrazu. Například funkce AND umožňuje zjistit, jestli oba argumenty mají hodnotu TRUE.

tyto funkce umožňují vracet konkrétní datové typy, vyhledávat hodnoty v souvisejících tabulkách a filtrovat podle souvisejících hodnot. Vyhledávací funkce fungují s využitím tabulek a relací mezi tabulkami. Filtrovací funkce umožňují manipulací s kontextem dat vytvářet dynamické výpočty.

tyto funkce se dívají na tabulku nebo sloupec poskytnuté jako argument jiné funkci a sdělují, jestli hodnota odpovídá očekávanému typu. Například funkce ISERROR vrátí hodnotu TRUE, pokud vámi odkazovaná hodnota obsahuje chybu.

 tyto funkce jazyka DAX (Data Analysis Expressions) umožňují uživatelům spravovat data, která jsou prezentována jako hierarchie nadřazených a podřízených prvků v datových modelech.

 tyto funkce provádějí jedinečné akce, které není možné definovat pomocí žádné z kategorií, do kterých patří většina ostatních funkcí.

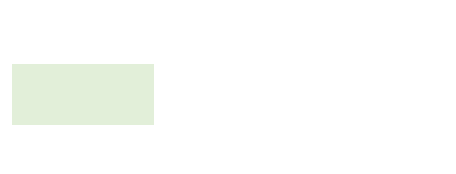

## **Seznam funkcí**

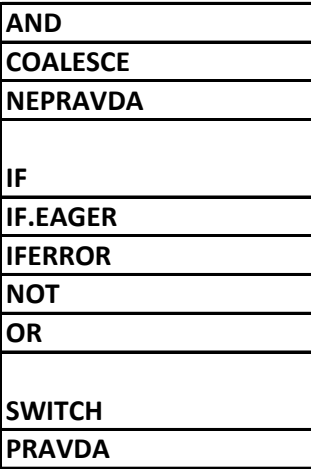

## **AND**

Vrátí hodnotu TRUE, p AND(<logical1>,<lo logical\_1, logical\_2

Pozor jen dva argumenty c

**Prakticky** =IF(AND([Prodejce]

**Poznámka funguje i:**  $8/8$  $=IF$ (([Prodejce]="A

# **IF**

Popis funkce IF( $\langle$ logical test $\rangle$ , **Argumenty** logical\_test

value\_if\_true value\_if\_false

**Prakticky sloupec** =IF(Prodeje[Prodej

#### **Míra - measure s IF**

Odmena s IF:=SUMX 'Prodeje';

#### IF([Prodejce

# **Poznámka**

Lze vytvořit i pomocí Powe Shft + Enter) Nový řádek Alt + Enter (

#### **Úkol**

Jak vypočtete s využitím Po

## **OR**

Vrátí hodnotu TRUE, p OR(<logical1>,<log logical\_1, logical\_2

#### **Prakticky**

viz AND

# **SWITCH**

Vyhodnotí výraz proti SWITCH(<expression column - sloupec pro sou

#### **Prakticky**

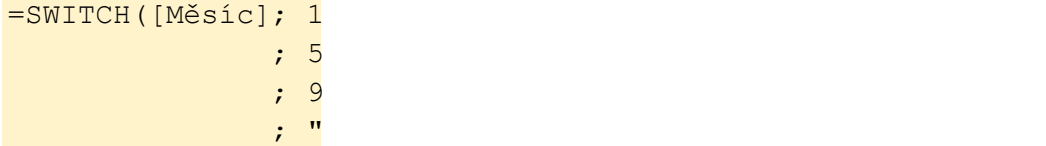

#### **Poznámka**

možno užít řetězení IF pomocná tabulka a propoj

## **NOT**

Změní hodnotu FALSE NOT(<logical>) logical - logický výraz TRL

#### **Prakticky**

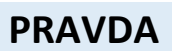

**NEPRAVDA**

# **DAX - logické funkce**

https://office.lasakovi.com

Pokud oba argumenty pravdivé vrátí hodnotu TRUE. Vrátí první výraz, který se nevyhodnotí jako BLANK. Vrátí logickou hodnotu FALSE.

Pokud je splněn první argument podmínka, tak vratí druhý argument jinak třetí.

Vrátí zadanou hodnotu v případě, že výraz kontrolovaný výraz je chyba Změní hodnotu FALSE na TRUE (TRUE na FALSE)

Vrátí hodnotu TRUE, pokud má jeden z argumentů hodnotu TRUE.

Vyhodnotí výraz proti seznamu hodnot a vrátí jeden z více možných výsledných výrazů. Vrátí logickou hodnotu TRUE.

okud májí oba argumenty hodnotu TRUE. jinak FALSE. AND(<logical1>,<logical2>)

Logické hodnoty pro které potřebujete vyhodnotit

proti Excel!

="A"; [Město kód]="B"); "Prodejce A v Brně"; "Ostatní")

I"&&[Město kód]="B"); "Prodejce A v Brně"; "Ostatní")

```
<value_if_true>[, <value_if_false>])
```
Hodnoty (výrazy), které lze vyhodnotit jako TRUE nebo FALSE (Pravda / Nepravda) Vrácená hodnota v případě, že logický test skončí s výsledkem TRUE. Vrácená hodnota v případě, že logický test skončí s výsledkem FALSE. Pokud je tento parametr vynech

```
ce]="A"; Prodeje[Obrat]*0,1; Prodeje[Obrat]*0,2)
```

```
[[]]="A"; [Obrat]*,1;[Obrat]*,2) )
```
er Query - podmíněný sloupec

očet a cena?

okud má jeden z argumentů hodnotu TRUE. Jen pokud mají oba argumenty hodnotu F  $\text{ideal2}>$ 

Logické hodnoty pro které potřebujete vyhodnotit

seznamu hodnot a vrátí jeden z více možných výsledných výrazů. S), <value>, <result>[, <value>, <result>]...[, <else>]) Jčet

```
; "Led"; 2; "Unr"; 3; "Brz"; 4; "Dub"
; "Kvt"; 6; "Cer"; 7; "Cvc"; 8; "Srp"
 ; 9; "Zar"; 10; "Rij"; 11; "Lst"; 12; "Pro" 
???"
```
pomocná tabulka a propojit

na TRUE nebo TRUE na FALSE.

JE nebo FALSE

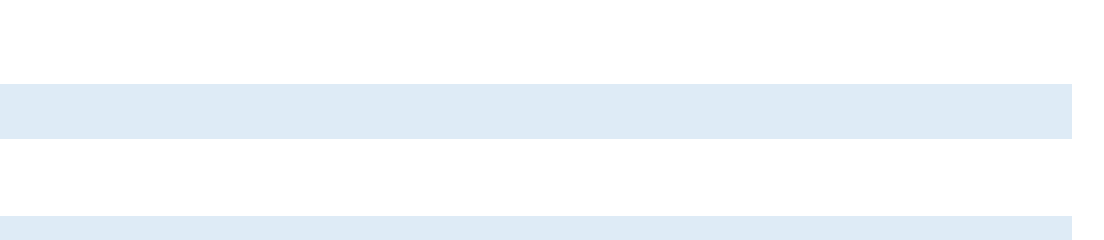

ván, bude vrácena hodnota PRÁZDNÉ.

FALSE vratí FALSE.

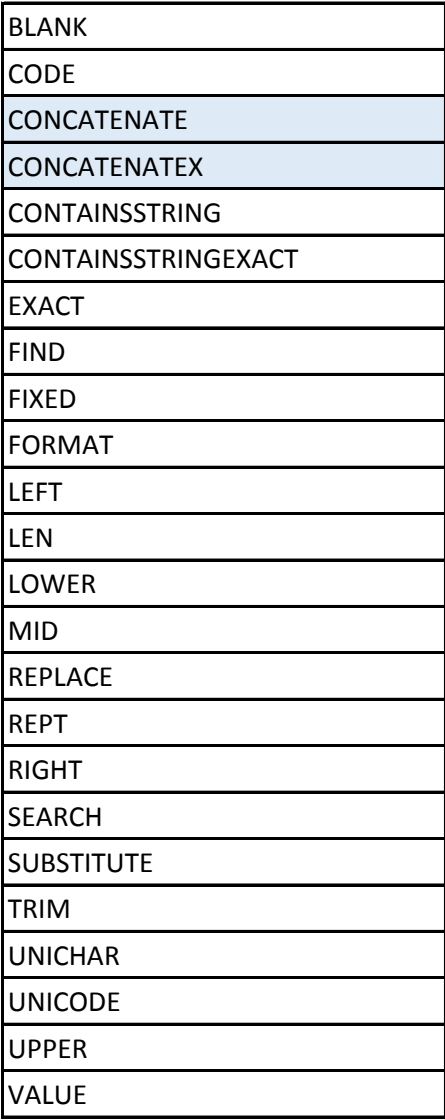

### **Tip:**

# **CONCATENATE**

Spojí dva textové řetězce do jec CONCATENATE(<text1>, <tex text 1, text2 Textové řetězce (lze se

Úkol: potřebuji název výrobku a velik **Prakticky**

=CONCATENATE(Prodeje[Prod Lépe

=CONCATENATE([Produkt];[V Ve stejné tabulce tak nemusím psát r oblíbená ukázka pro spojování … ;)

=CONCATENATE("Hello ", "W

#### **Poznámky**

Oproti Excel jen dva argumenty! Lze spojit využitím Power Query

# **CONCATENATEX**

Zřetězí výsledek výrazu vyhodn CONCATENATEX(<table>, <ex table expression Oddělovač Pro spojování použít &

### **Prakticky measure - míra**

Jména:=CONCATENATEX(Prode

## Pozor když se vloží do sloupce a navíc

 $=$  CONCATENATEX (Prodejci; [

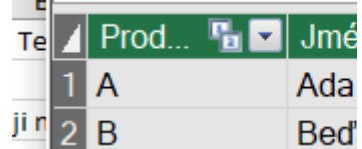

## Pro vaše poznámky

# **Název funkce**

Popis funkce SUM(<column>) column - sloupec pro součet

#### **Prakticky**

Součet celkem2:=SUM('Výro

# **DAX - textové funkce**

https://office.lasakovi.com

Vrátí prázdnou hodnotu.

Vrátí číselný kód prvního znaku v textovém řetězci.

Spojí dva textové řetězce do jednoho.

Zřetězí výsledek výrazu vyhodnoceného pro každý řádek v tabulce.

Vrátí hodnotu TRUE nebo FALSE, která určuje, jestli jeden řetězec obsahuje jiný řetězec.

Vrátí hodnotu TRUE nebo FALSE, která určuje, jestli jeden řetězec obsahuje jiný řetězec.

Porovná dva textové řetězce a vrátí hodnotu TRUE, pokud jsou totožné, v opačném případě vrátí hodnotu FAL

Vrátí počáteční pozici jednoho textového řetězce v jiném textovém řetězci.

Zaokrouhlí číslo na zadaný počet desetinných míst a vrátí výsledek jako text.

Převede hodnotu na text podle zadaného formátu.

Vrátí zadaný počet znaků z počátku textového řetězce.

Vrátí počet znaků v textovém řetězci.

Převede všechna písmena textového řetězce na malá.

Vrátí řetězec znaků ze středu textového řetězce, pokud je zadána počáteční pozice a délka.

Funkce REPLACE nahradí část textového řetězce na základě vámi zadaného počtu znaků jiným textovým řetězc

Provede zadaný počet opakování daného textu.

Funkce RIGHT vrátí poslední znak nebo znaky v textovém řetězci na základě zadaného počtu znaků.

Vrátí číslo znaku, u kterého je nejprve nalezen konkrétní znak nebo textový řetězec při čtení zleva doprava.

V textovém řetězci nahradí existující text novým textem.

Odebere z textu všechny mezery kromě jednoduchých mezer mezi slovy.

Vrátí znak Unicode, na který odkazuje číselná hodnota.

Vrátí číselný kód, který odpovídá prvnímu znaku textového řetězce.

Převede všechna písmena textového řetězce na velká.

Převede textový řetězec představující číslo na číslo.

Většinu znáte a umíte z Excel

dnoho.

 $t2$ 

e odkazovat i na sloupce), které se mají spojit do jednoho textového řetězce Řetězce můžou obsahovat text ne

 $\overline{\mathbf{v}}$  ost

ukt];Prodeje[Velikost])

elikost]) *Ve stejné tabulce tak nemusím psát názvy tabulek*

 $'$ orld")

oceného pro každý řádek v tabulce. pression>, [delimiter]) Tabulka obsahující řádky, pro které se výraz vyhodnotí Výraz, který se má vyhodnotit pro každý řádek tabulky (Volitelné) Oddělovač, který se má použít při zřetězen

## jci; [Jméno] & " " & [Přijemní]; ", ")

#### c bez oddělovače

Jméno] & " " & [Přijemní])

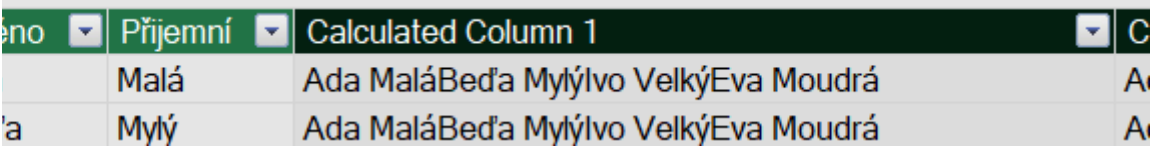

bky'[Obrat])

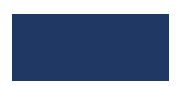

Porovná dva textové řetězce a vrátí hodnotu TRUE, pokud jsou totožné jsou totožné případě vrátí hodnotu TRUE,

 $em.$ 

text bo čísla.